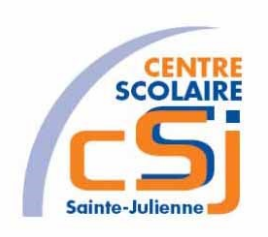

# **CENTRE SCOLAIRE SAINTE-JULIENNE**

**TA 11 – Variables de session**

## **Exercices PHP – Série 8 – Enoncés**

#### **I- Mise en situation**

Tu es web master dans une société et tu dois passer un test en langage PHP. A travers une série d'exercices, tu dois comprendre et maitriser le langage PHP pour obtenir la prime salariale.

#### **II- Objets d'apprentissage**

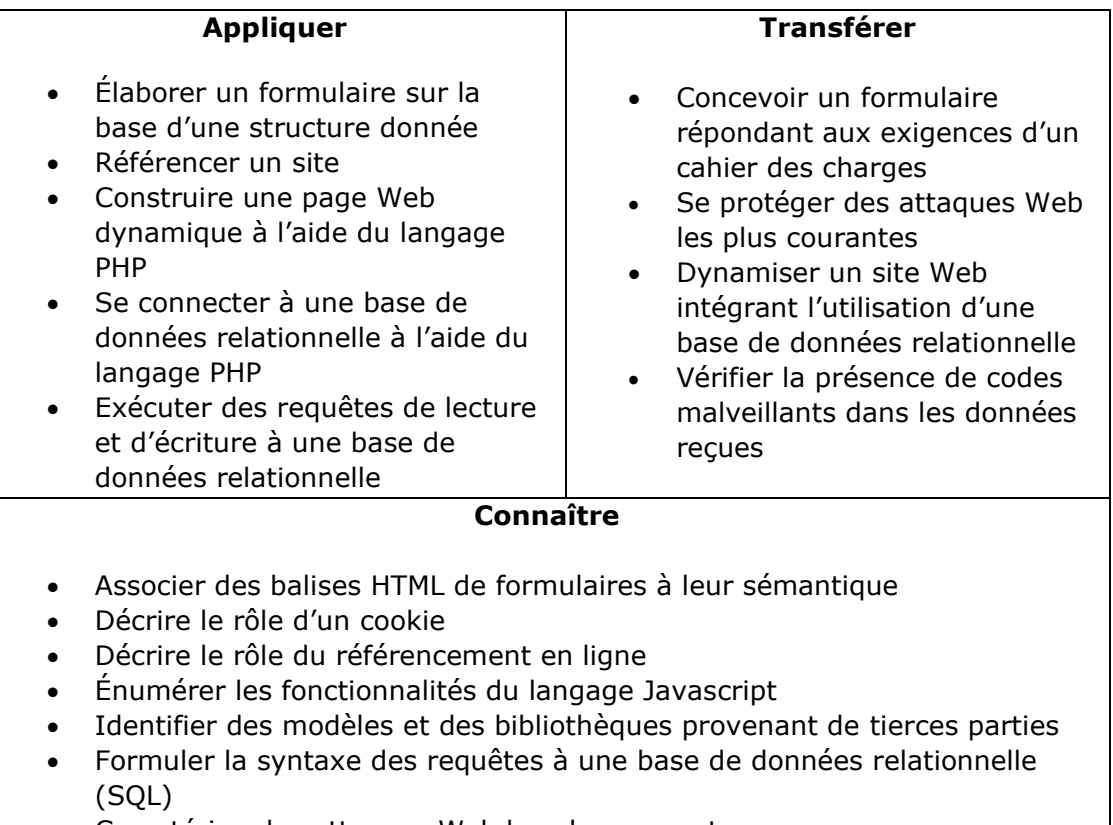

• Caractériser les attaques Web les plus courantes

#### **III- Travail à accomplir**

- 1. Analyser l'énoncé du point IV correspondant au numéro de l'exercice demandé.
- 2. Réaliser l'exercice.
- 3. Commenter le travail.
- 4. Visualiser le travail.
- 5. Sauvegarder le document suivant les instructions données.
- 6. Imprimer le(s) document(s).

Exercices – Anckaert Michaël 04/06/21 5TTI

### **IV- Enoncés**

1. Ex1 – Panier virtuel

Créer une page PHP vierge; Nommer cette page: index.php. Sauvegarder l'exercice dans un dossier nommé: Ex1. Titrer la page avec ce même nom.

A partir du fichier **articles.txt** de longueur variable, dont la structure est la suivante:

- Référence
- Catégorie
- Libellé
- $PU$
- Code du TTVA (le taux est accessible à partir d'un tableau associatif dont le code est la clé et le taux la valeur)
- Chemin de l'aperçu de l'article
- Détail

NB. Le séparateur de champs à utiliser est \*

On demande:

- de créer les fichiers .php suivants: AddArt, AddPanier, LstArt, DtlArt, Panier et Tools
- de lister les articles contenus dans le fichier articles.txt (à créer si inexistant)
- de pouvoir faire une recherche soit sur la catégorie ou soit sur le libellé de l'article
- de pouvoir ajouter un article dans le fichier
- de copier l'image de l'aperçu dans un fichier /images
- de pouvoir ajouter un article au panier
- de pouvoir consulter le panier à tout moment
- de pouvoir revenir à la liste à tout moment
- de proposer une solution avec l'utilisation des variables de session
- 2. Ex2 Panier virtuel v2

Reprendre l'EX1.

Changer la source de données par une base de données appelée dbArticles. Utiliser PDO.

Donner la possibilité de modifier ou de supprimer un article. Verifier à la sécurité des données encodées et sauvegardées. Enregistrer dans un cookie la date du dernier achat du client.